**Ken Rename Полная версия Activation Code With Keygen Скачать бесплатно For Windows**

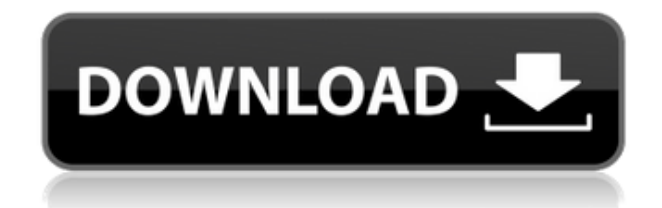

# **Ken Rename Crack [Win/Mac] (April-2022)**

Ken Rename Crack For Windows — это простая и продвинутая бесплатная программа для Windows, которая включает в себя множество весьма полезных функций. Нет никаких сомнений в том, что новички могут с первого взгляда счесть графический интерфейс очень загроможденным, но на самом деле это всего лишь вопрос времени, когда вы к нему привыкнете. Функции хорошо организованы на вкладках, поэтому вы можете просто щелкнуть вкладку, на которой хотите выполнить определенную задачу. Остальная часть окна в основном предназначена для выбора файлов, поскольку она дает вам возможность перейти к заданному пути и выбрать целевые элементы. Как мы уже говорили, доступно множество опций, поэтому вы можете заменять символы или слова, изменять регистр, удалять или вставлять новые элементы, создавать скрипт и макросы. Каждая из этих вкладок поставляется со своим собственным пакетом опций, поэтому убедитесь, что вы проверили их все, прежде чем начинать новый процесс переименования. Также доступны сочетания клавиш, а также утилита предварительного просмотра для просмотра новых имен выбранных файлов. Вы можете экспортировать и импортировать список переименованных файлов и даже просматривать изображения прямо из главного окна. Если вы пытаетесь переименовать аудиофайлы, Ken Rename предлагает поддержку тегов ID3v1 и ID3V2, а изображениями можно легко управлять с помощью информации EXIF. Ken Rename обычно выполняет процесс переименования за считанные секунды, поэтому это не слишком сильно влияет на общую стабильность системы. Он отлично ладит со всеми версиями Windows и не требует особых прав пользователя. Подводя итог всему этому, Ken Rename — удобный инструмент, когда вы к нему привыкнете. Основные инструкции также доступны в разделе справки, но опять же, это всего лишь вопрос времени, пока вы не откроете для себя все его преимущества. Ярлыки: Встроенные ярлыки недоступны, но вы можете назначить новые ярлыки, выбрав вкладку и нажав соответствующий значок ярлыка. История/запись: Для новых файлов нет истории записей, но каждый раз, когда вы нажимаете клавишу «R», открывается окно записи со старыми путями к файлам. Выйти без сохранения: Вы можете выйти из переименования без сохранения, но это не рекомендуется, поскольку это оставляет целевые элементы в состоянии незавершенности. Теги: Мы можем пометить и переименовать все изображения, но только первые 300. Резервное копирование и восстановление: Нет доступных. Программы: Неизвестно ни о каких программах, поддерживающих текущую версию программы. Версия: 1.1 Издатель:

#### **Ken Rename Crack+ Free Download X64**

Ключевая особенность: >Используйте сочетания клавиш > Несколько вариантов переименования файлов >Загружает пакетный файл или текстовый файл в виде списка имен файлов для переименования > Расширенные настройки переименования: заменить, вставить, удалить, вставить разрывы строк > Переименование на основе выбора > Переименовывать между несколькими файлами >Переименовать с учетом регистра >Поддержка пользовательских скриптов >Поддержка собственных метаданных изображений EXIF >Поддерживает теги ID3v1, ID3v2 и UTF-8 > Поддерживает нормальное форматирование шрифта >Поддерживает Юникод >Поддерживает управление юникодом над линией >

Поддерживает символ двойной кавычки Unicode >Поддерживает форматирование текста Unicode справа налево >Поддерживает стрелки Unicode >Поддерживает раскладку Unicode справа налево >Поддерживает графические символы Unicode >Поддерживает управляющий символ Unicode > Поддерживает пробельные символы Unicode > Поддерживает интегральное значение Unicode >Поддерживает комбинируемый символ Unicode >Поддерживает форму представления Unicode >Поддерживает комбинированный символ Unicode >Поддерживает метку объединения Unicode >Поддерживает индекс Unicode >Поддерживает знак горизонтальной ориентации Unicode >Поддерживает знак вертикальной ориентации Unicode >Поддерживает метку произвольного размещения Unicode >Поддерживает символы вставки Unicode >Поддерживает графические символы Unicode >Поддерживает модификаторы Unicode >Поддерживает символ инструкции Unicode >Поддерживает другие модификации Unicode >Поддерживает числа с плавающей запятой Unicode >Поддерживает расширитель Unicode >Поддерживает символ абстрактного синтаксиса Unicode >Поддерживает символы Unicode >Поддерживает блок Unicode >Поддерживает региональный индикатор Unicode >Поддерживает букву Unicode >Поддерживает десятичное число Unicode >Поддерживает буквенный номер Unicode >Поддерживает комбинированный символ Unicode >Поддерживает восточноазиатскую пунктуацию Unicode >Поддерживает арифметический символ Unicode >Поддерживает символ валюты Unicode >Поддерживает пунктуацию соединителя Unicode >Поддерживает группу Unicode >Поддерживает метку объединения Unicode >Поддерживает случайный символ Unicode >Поддерживает имя Unicode >Поддерживает знак Unicode >Поддерживает разметку Unicode >Поддерживает расширенную разметку Unicode >Поддерживает символ Unicode >Поддерживает комбинированный знак объединения Unicode >Поддерживает расширенную комбинированную метку Unicode >Поддерживает Unicode, комбинируя управление метками >Поддерживает текст Unicode >Поддерживает знак вертикальной ориентации Unicode >Поддерживает расширенную метку вертикальной ориентации Unicode > Поддерживает типографские знаки Unicode >Поддерживает метку управления направлением Unicode > 1eaed4ebc0

## **Ken Rename**

Простая и надежная бесплатная программа для Windows, которая значительно упрощает процесс переименования. Мир тонет в именах больших видеофайлов. Может быть, это потому, что вы не знаете, что это такое или что означает расширение. Независимо от причины, большинство экспертов согласны с переименованием видеофайлов. Надоело вводить имя каждый раз, когда вы нажимаете на панель предварительного просмотра? Вы можете использовать Ken Rename для переименования видеофайлов. Ken Rename имеет простой интерфейс, который проведет вас через весь процесс переименования видеофайлов. Вы можете добавить любой символ или цифру, на которую хотите изменить имя. Список имен видеофайлов будет сразу заполнен новыми именами. Помимо видеофайлов, Ken Rename включает в себя различные другие типы файлов. Вы можете добавлять наборы символов тремя различными способами. Либо из раскрывающегося списка, расположенного под основным интерфейсом, либо путем ввода текста, который вы хотите включить. Фон окна также изменится в соответствии с новым названием видео. При желании вы можете указать папку, в которой вы хотите, чтобы видеофайлы отображались. Также доступен выбор форматов видео, поэтому вы можете быть уверены, что всегда показываете обновленный предварительный просмотр видеофайла. Вы также можете отменить выбор любого из типов файлов, если они не нужны. Когда вы закончите, просто экспортируйте список имен видео в текстовый файл и добавьте новые имена видео в папку мультимедиа. Получите Ken Rename, чтобы быстро и легко переименовать ваши видеофайлы. Вам не нужно быть ученым-компьютерщиком, чтобы понять, что делает процессор x86. В конце концов, нам всем приходится иметь дело с шестнадцатеричными числами каждый день, и что плохого в том, чтобы немного знать? Однако у многих пользователей Windows нет времени на декодирование шестнадцатеричных чисел. Большинство других боятся шестнадцатеричных чисел, потому что они могут привести к быстрому и беспорядочному преобразованию десятичных чисел, поэтому неплохо иметь под рукой удобный инструмент. Преобразователь Hex в Dec делает именно то, что следует из его названия. Он преобразует шестнадцатеричные числа в удобное для человека десятичное представление. Шестнадцатеричные числа на самом деле очень просты для понимания. Просто сократите начальное число до двузначного числа, сдвиньте все на 4 (эквивалент пробела) и добавьте десятичную точку справа. Вырежьте и вставьте полученное

### **What's New in the Ken Rename?**

Рубрики: Офис, Коммунальные услуги Привлечены к вам: Официальное уведомление: Все программы являются бесплатными, как и все шрифты и значки, используемые в наших инструментах. Мы решительно выступаем против пиратства и, пожалуйста, помогите авторам, если вам нравится этот инструмент. SciTE — это многоплатформенный редактор и компилятор пакетных файлов, который эмулирует знакомую среду на основе DOS и позволяет редактировать сценарии, компилировать код и собирать сценарии оболочки. Вы также можете использовать редактор для выполнения преобразований и других простых задач редактирования. Внешний вид SciTE можно настроить по своему вкусу. Возьмите ее книгу и немного мороженого, если хотите историю любви за 14,99 долларов. Вы можете получить

значимый текстовый файл в Интернете за считанные секунды, но вам может потребоваться небольшое исследование, чтобы найти подходящую свадебную открытку, сделанную вручную. Write My Story — это дешевое и веселое приложение для чтения, и мы думаем, что вы не найдете лучшего предложения в Интернете. WordPile — это простой словарь и программа для компиляции и объединения нескольких текстовых файлов. Приложение предлагает интегрированный текстовый процессор с проверкой орфографии, базовой проверкой грамматики и предложениями тезауруса. Он также имеет обычную функцию словаря и может одновременно открывать и читать несколько файлов. Вы можете легко получать последние обновления статуса Twitter и другие твиты в своей RSS-ленте. SparkRSS — это приложение для чтения RSS для Android, которое позволяет просматривать твиты и другие RSS-каналы простым и удобным способом. Вы хотите смотреть забавные видеоролики о кошках, но они не нравятся вашей кошке? Вы хотите посмеяться над забавными шутками, опубликованными на Facebook, но не хотите видеть рекламу? Запустите FunnyCatVideos, и вы увидите, что ваш мир наполнится тысячами забавных видео, которые вы сможете смотреть и наслаждаться, где бы вы ни находились. Запустите Блокнот. Потому что каждый программист должен открывать и сохранять файлы в Блокноте. Да, это все. Кроме того, он может открывать файлы в популярных текстовых редакторах для предварительного просмотра.Вы можете использовать этот инструмент для открытия обычного текста, HTML, RTF и любых других форматов файлов и редактирования их с помощью графического пользовательского интерфейса. Если вы геймер, вы должны быть знакомы с форматами файлов игр. Это протокол, используемый для связи с компьютером. Вы можете узнать основы игровых форматов, для чего они нужны и как декодировать

# **System Requirements:**

Минимум: Процессор: Intel Core 2 Duo 2,66 ГГц Память: 2 ГБ ОС: Mac OS X 10.5 или новее Сеть: широкополосное подключение к Интернету Рекомендуемые: Процессор: Intel Core 2 Duo 3,0 ГГц Память: 4 ГБ ОС: Mac OS X 10.6 или новее Сеть: широкополосное подключение к Интернету 64-битная версия Можно выбрать 64-битную версию этого продукта. Это настоятельно рекомендуется, если у вас более 4